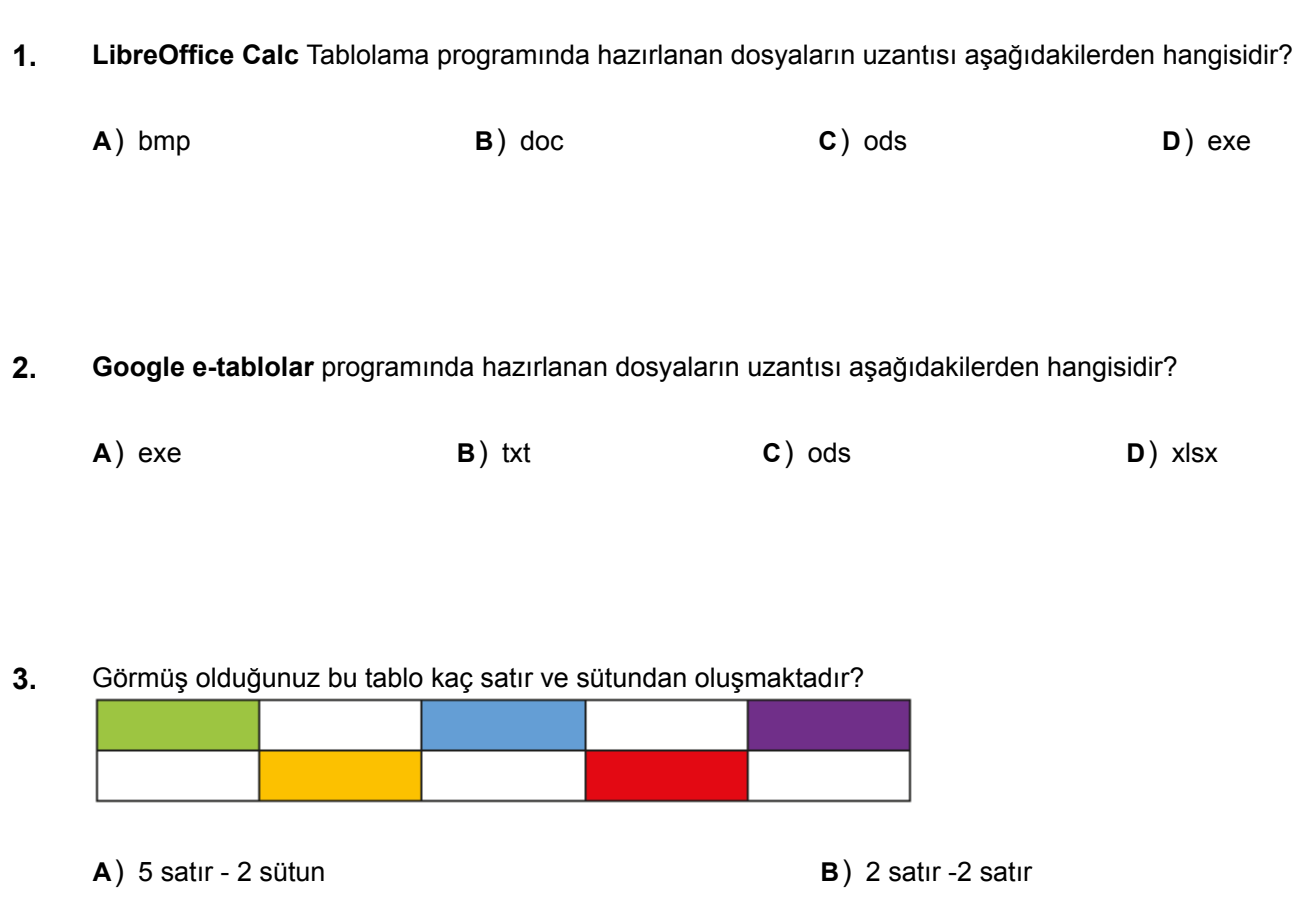

**C**) 5 satır- 5 sütun **D**) 2satır- 5 sütun

**4.** Aşağıdakilerden hangisi günümüzde kullanılan tablolama programlarından biri **değildir**?

- **A**) Google E-Tablolar
- **B**) Libre Office Calc
- **C**) Microsoft Excel
- **D**) Microsoft Word
- **5.** Hücre içerisinde girilen bir verinin **düzeltme** işlemi aşağıdakilerden hangisi ile yapılamaz?
	- **A)** F2 tuşuna basarak
	- **B)** Farenin sol tuşu ile hücreye çift tıklanarak
	- **C)** Formül çubuğu kullanılarak
	- **D)** Farenin sağ tuşu ile tek tıklanarak

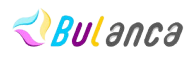